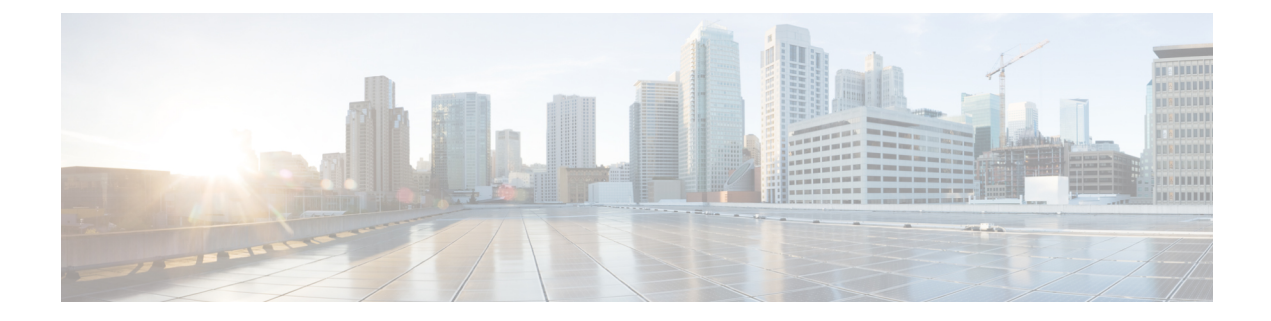

# **Hierarchical QoS**

This chapter includes details of hierarchical QoS.

- Information About [Hierarchical](#page-0-0) QoS, on page 1
- Two-Level [Hierarchical](#page-0-1) Policies, on page 1

## <span id="page-0-0"></span>**Information About Hierarchical QoS**

Hierarchical QoS allows you to specify QoS behavior at multiple policy levels, which provides a high degree of granularity in traffic management.

HQoS is not supported on Link Aggregation Group (LAG).

## <span id="page-0-1"></span>**Two-Level Hierarchical Policies**

Two-level hierarchical policies, also called *nested polices*, can be illustrated with a parent-level policy for the top level of the hierarchy and a child-level for the bottom level of the hierarchy. A two-level hierarchical policy can have queueing or marking or policing at child level and policing or shaping or bandwidth at parent level.

Four levels of priority are supported —priority level 1, 2, 3 and 4. These priority levels can be used along with the normal-priority queues. The normal-priority queues are scheduled by a different scheduler that does not give any priority treatment to the packets. Priority levels are supported only in the egress direction.

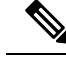

**Note** Whenever a policy with unsupported combination is applied, a failure message is displayed.

### **Configuring Hierarchical Policing**

Hierarchical policing provides support at two levels:

- Parent level
- Child level

In the hierarchical ingress policy, **policer** command is supported at the parent level. In the hierarchical egress policy, **policer** command is not supported.

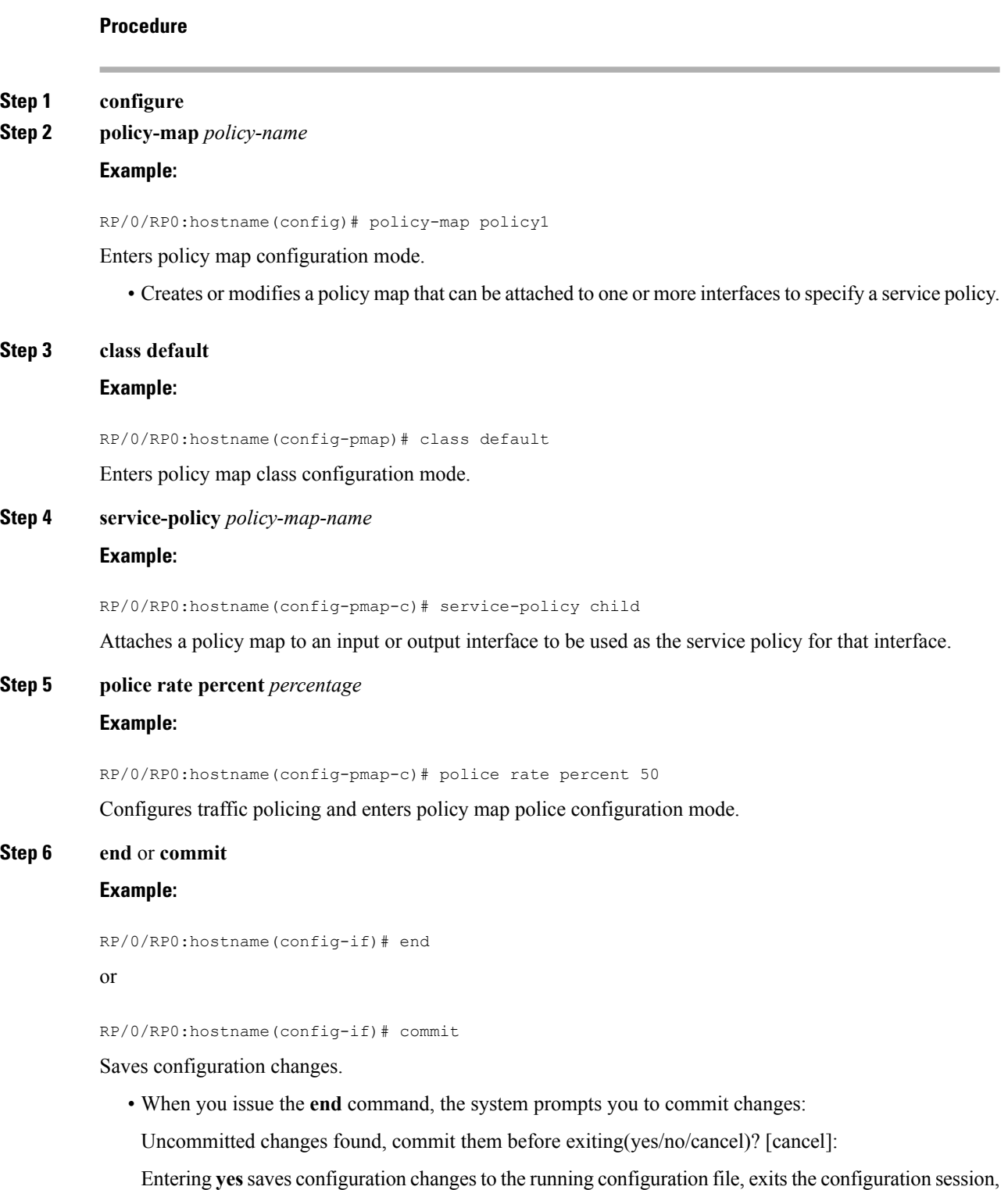

and returns the router to EXEC mode.

Ш

Entering **no** exits the configuration session and returns the router to EXEC mode without committing the configuration changes.

Entering cancel leaves the router in the current configuration session without exiting or committing the configuration changes.

• Use the **commit** command to save the configuration changesto the running configuration file and remain within the configuration session.

### **Configuration example for HQoS**

#### **Configuration example for Egress HQoS on L3 sub-interface**

```
class-map match-any CLASS_1_IPV4PREC
match precedence 6
end-class-map
policy-map child_POLICY_
class CLASS_1_IPV4PREC
 set qos-group 6
  police rate percent 17 peak-rate percent 25
end-policy-map
policy-map parent_POLICY
class class-default
 service-policy child_POLICY
 end-policy-map
interface TenGigE0/3/0/2
service-policy input parent_POLICY
ipv4 address 90.0.0.1 255.255.255.0
class-map match-any match_exp_4
match mpls experimental topmost 4
end-class-map
!
class-map match-any match exp 5
match mpls experimental topmost 5
end-class-map
!
class-map match-any match_exp_1
match mpls experimental topmost 1
end-class-map
!
class-map match-any match_exp_2
match mpls experimental topmost 2
end-class-map
!
class-map match-any match_exp_3
match mpls experimental topmost 3
end-class-map
!
class-map match-any control class 6
match dscp cs6
match precedence 6
match mpls experimental topmost 6
end-class-map
```

```
!
class-map match-any control_class_7
match dscp cs7
match precedence 7
match mpls experimental topmost 7
end-class-map
!
class-map match-any match_qos_group1
match qos-group 1
end-class-map
!
class-map match-any match_qos_group2
match qos-group 2
end-class-map
!
class-map match-any match_qos_group3
match qos-group 3
end-class-map
!
class-map match-any match qos group4
match qos-group 4
end-class-map
!
class-map match-any match qos group5
match qos-group 5
end-class-map
!
class-map match-any match qos group6
match qos-group 6
end-class-map
!
class-map match-any match qos group7
match qos-group 7
end-class-map
!
policy-map policy_classify_exp_new
class match exp 1
 set qos-group 1
!
class match_exp_2
 set qos-group 2
!
class match_exp_3
 set qos-group 3
!
class match_exp_4
```
!

set qos-group 4

```
set qos-group 5
!
class control_class_6
 set qos-group 6
!
class control_class_7
 set qos-group 7
!
class class-default
!
end-policy-map
!
policy-map hqos_child_policy_42xx
class match_qos_group1
 bandwidth 1 gbps
 !
 class match_qos_group2
 bandwidth 1 gbps
 !
class match_qos_group3
 bandwidth \overline{1} gbps
 !
class match_qos_group4
 bandwidth \overline{1} gbps
 !
class match_qos_group5
 bandwidth \overline{1} gbps
 !
class match_qos_group6
 priority level 1
 police rate 1 gbps
 !
 !
class match_qos_group7
 priority level 2
 police rate 1 gbps
 !
 !
 class class-default
!
end-policy-map
!
policy-map hqos_parent_policy_42xx
class class-default
 service-policy hqos_child_policy_42xx
 shape average 5 gbps
 !
 end-policy-map
!
```
class match\_exp\_5

 $\mathbf I$ 

ı